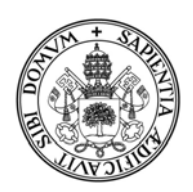

# Universidad de Valladolid

## FACULTAD DE MEDICINA

# **Máster en Rehabilitación Visual**

# MEMORIA TRABAJO FIN DE MÁSTER TITULADO "FUNCIONAMIENTO DE LAS APLICACIONES MÓVILES PARA BAJA VISIÓN Y SUS BENEFICIOS EN LA REHABILITACIÓN VISUAL"

Presentado por: Kely Anyela Caro Palacios

Tutelado por: Elena Martínez Plaza

En Valladolid a, 23 de junio de 2018

#### Tabla de contenido

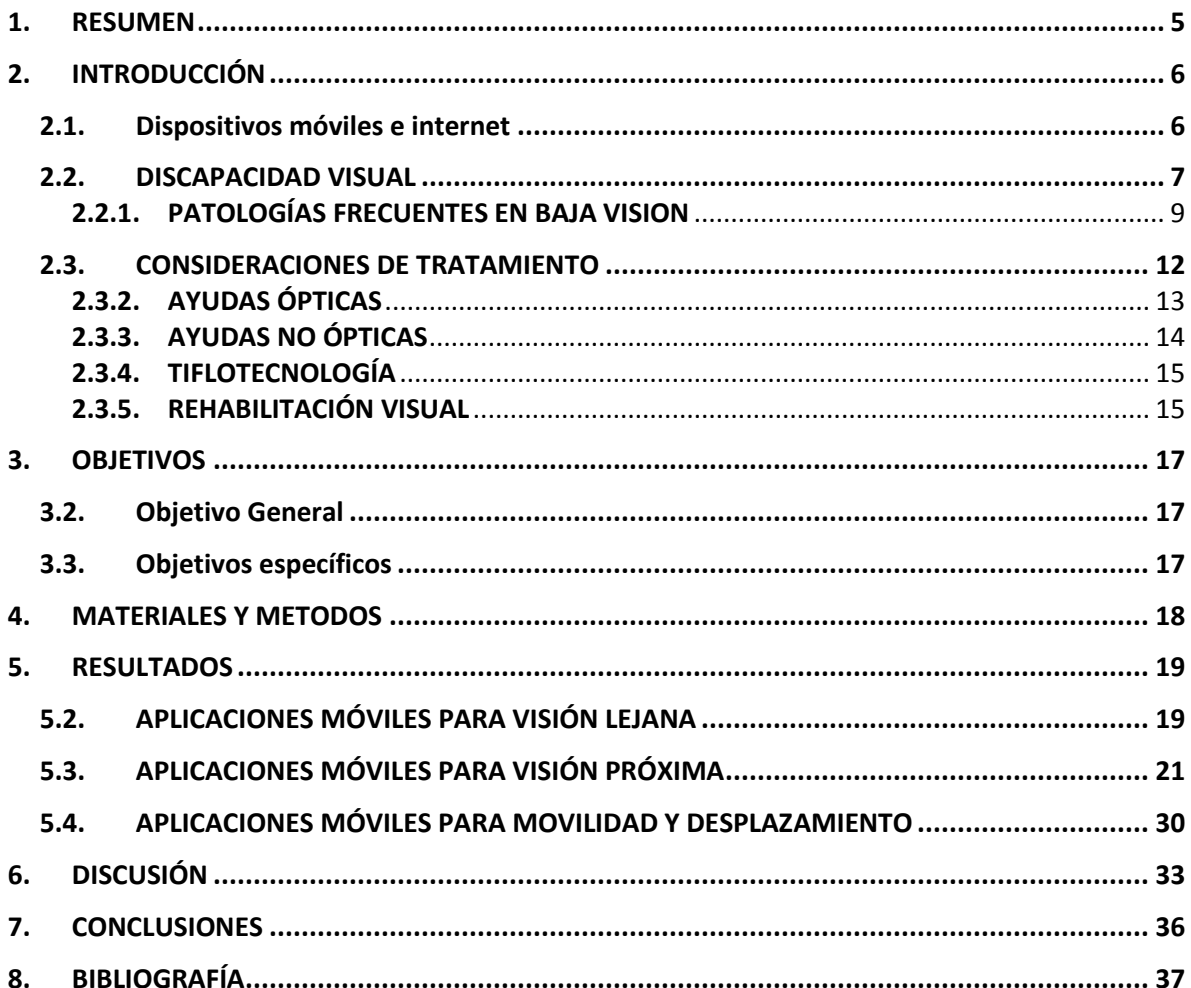

### **Índice de tablas**

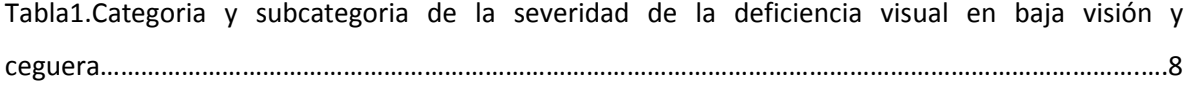

### **Índice de figuras**

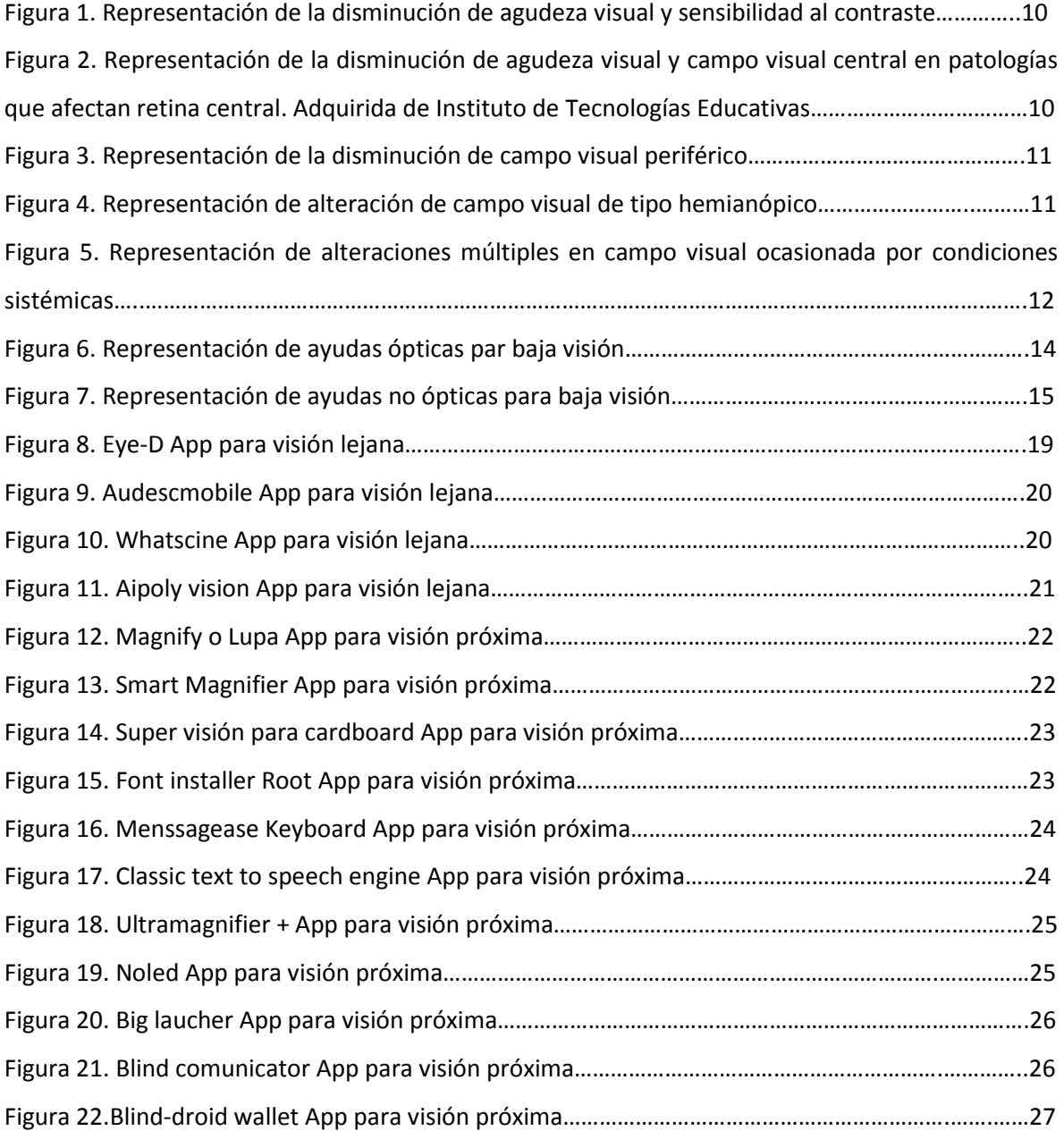

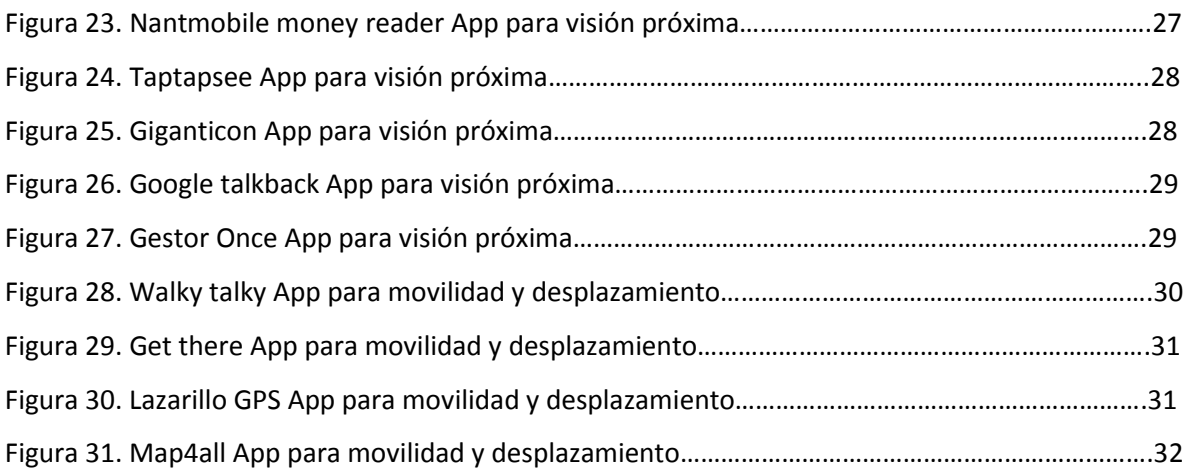

#### <span id="page-4-0"></span>**1. RESUMEN**

De acuerdo a los datos reportados por la Organización Mundial para la Salud (OMS) en el mundo hay 253 millones de personas con discapacidad visual, 36 millones con ceguera y 217 millones con discapacidad visual moderada o severa, perteneciendo la mayoría de ellos a países en vía de desarrollo y con dificultades para acceder a servicios de salud. Dentro de los programas de rehabilitación para este tipo de pacientes se incluye el uso de material tiflotecnológico como material de apoyo para hacer más fácil la rehabilitación del paciente principalmente en actividades para visión próxima y acceso a información. Las aplicaciones disponibles para smartphone pueden ayudar en este proceso pues para estos dispositivos existen algunas que están diseñadas específicamente para personas que tienen algún grado de discapacidad visual.

Es por esto que el objetivo del presente trabajo de investigación fue "Determinar el funcionamiento de las aplicaciones móviles para baja visión y sus beneficios en la rehabilitación visual". Para el cumplimiento de este objetivo se realizó una búsqueda en bases de datos científicas así como en las principales tiendas de descargas de las plataformas más utilizadas para Android y iOS.

Se encontraron 4 aplicaciones para ayuda en visión lejana, todas ellas disponibles en ambas tiendas de descargas. 16 para ayuda en visión próxima, 11 disponibles para Android, 1 para iOS y 4 en ambas tiendas. 4 para ayuda en movilidad y desplazamiento. Todas estas aplicaciones son gratuitas y pueden brindar más independencia y autonomía a personas en condición de discapacidad visual.

#### <span id="page-5-0"></span>**2. INTRODUCCIÓN**

#### <span id="page-5-1"></span>**2.1.Dispositivos móviles e internet**

Los dispositivos móviles han tenido una larga evolución antes de llegar a ser usados por todas las personas con facilidad. Cuando se desarrolló la comunicación inalámbrica solo se utilizaba como medio radial de comunicación y no permitía compartir archivos o imágenes y solo la marina lo utilizaba. En la década de 1920 probaron su uso en tierra en vehículos policiales y en la década de los 80 se comercializa el primer teléfono celular. Es ahí donde empezó el cambio, la empresa Motorola fue la pionera en la fabricación de celulares, sus primeros diseños eran grandes y pesados y tenían como limitante la cantidad de canales disponibles para comunicarse entre ellos y debían de esperar mucho tiempo (Rodriguez, Hernandez, Leonardo, García, & Rodriguez, 2005).<sup>1</sup> Es allí donde fueron apareciendo más empresas con más modelos, más frecuencias y más opciones de comunicación, hasta llegar a las opciones con las que contamos hoy en día, celulares más pequeños, grandes, con cámara, con conexión a internet y todas las ventajas de comunicación mediante aplicaciones que este ofrece haciendo posible que dos personas que están en dos continentes opuestos se logren comunicar o ver por videollamada, mensajes de texto, videoconferencia, entre otros (Ruiz, Sánchez, & Trujillo, 2015).<sup>2</sup>

El incremento en el uso de dispositivos móviles en los últimos años y las proyecciones para los años venideros son abrumadoras, tal como lo evidencia el informe del 2016 hecho por CISCO, uno de los principales fabricantes de equipos de redes, en que se proyecta que para el 2020 la población mundial será de 7.800 millones de habitantes y el 70% de la población mundial, el equivalente a 5.500 millones de personas, tendrá un móvil, siendo tal el crecimiento que la cantidad de personas será mayor a las que tienen servicio de electricidad, agua potable o que tienen automóvil (CISCO, 2016).<sup>3</sup>

La constante evolución de la tecnología ha permitido que los desarrolladores de aplicaciones piensen y diseñen aplicaciones que faciliten el uso de los dispositivos y el acceso a la información a personas con discapacidad visual o auditiva.

Los sistemas operativos con los que cuentan los dispositivos móviles son principalmente dos: Android, que es la plataforma con la que trabajan la mayoría de marcas comerciales de teléfonos celulares y la plataforma iOS que es exclusiva de la marca Apple. Ambas plataformas han evolucionado de forma que han incluido en sus ajustes de fábrica configuraciones que facilitan el uso del dispositivo a personas en condición de discapacidad visual.

El uso de estas tecnologías es de gran ventaja para facilitar el acceso a la información, y para personas en condición de discapacidad visual se da en gran medida a través del uso de ampliadores de pantalla que vienen instalados en los sistemas operativos de la mayoría de equipos de escritorio y dispositivos móviles. (Rodriguez S. , 2017).  $^4$ 

#### <span id="page-6-0"></span>**2.2.DISCAPACIDAD VISUAL Y BAJA VISIÓN**

"La discapacidad visual se define como una deficiencia del sistema visual que afecta la agudeza visual, campo visual, motilidad ocular, visión de los colores y/o profundidad, afectando la capacidad de una persona para ver" (Secretaria de educación de México, 2017). 5 Esta condición hace que las actividades de la vida diaria como estudiar, trabajar, necesidades personales entre otras, no se puedan realizar de forma normal trayendo consigo cambios emocionales, psicológicos y físicos es las personas que la padecen. Es por esto que resulta importante conocer los datos epidemiológicos que hay al respecto. Según la Organización Mundial d la Salud (OMS) en el mundo hay 253 millones de personas con discapacidad visual, 36 millones con ceguera y 217 millones con discapacidad visual moderada o severa. Dentro de estos datos se estima que el 81 % de los pacientes con ceguera o discapacidad visual moderada a severa son personas mayores de 50 años. (OMS, Centro de prensa, 2017). 6

La Organización Mundial de la Salud OMS, en el informe presentado en octubre de 2017, describe como principales causas de discapacidad visual moderada o severa las siguientes condiciones con sus respectivos porcentajes de incidencia: (OMS, Centro de prensa, 2017).<sup>6</sup>

- Errores de refracción no corregidos: 53%
- Cataratas no operadas: 25%
- Degeneración macular relacionada con la edad: 4%
- Retinopatía diabética: 1%
- Las principales causas de ceguera son:
- Cataratas no operadas: 35%
- Errores de refracción no corregidos: 21%
- Glaucoma: 8%

Para definir que una persona presenta baja visión o ceguera se deben tener en cuenta los parámetros de agudeza visual y campo visual que son los que nos permitirán clasificar la severidad de la condición. De acuerdo a las definiciones publicadas por la OMS, una persona presenta baja visión cuando su agudeza visual en el ojo de mejor visión con la mejor corrección óptica no es mejor de 20/60 pero es igual o mejor de 20/400 y/o tiene un campo visual menor o igual a 20º. A su vez, la Clasificación Mundial de Enfermedades en su última versión, 10 (CIE-10) (Tabla 1) clasifica estos parámetros de agudeza y campo visual como categoría 1 y 2 de discapacidad visual. Una persona con ceguera es aquella que presenta una agudeza visual inferior a 20/400 y/o un campo visual menor a 10º, de igual forma en el ojo de mejor visión de haber recibido el tratamiento adecuado y tener la mejor corrección óptica. El CIE lo clasifica como discapacidad visual categoría 3, 4 y 5. (OMS, Clasificaciones, 2018).<sup>7</sup>

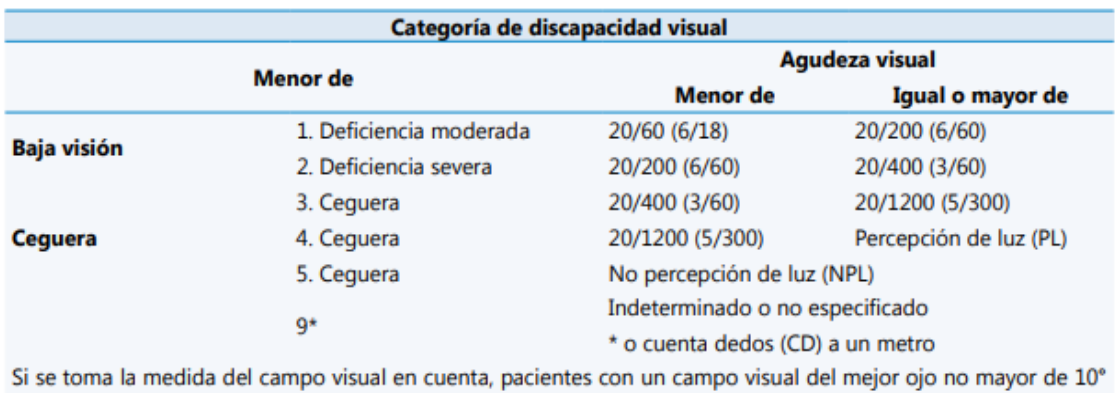

de radio deben ser ubicados en la categoría 3

**Tabla1.Categoria y subcategoria de la severidad de la deficiencia visual en baja visión y ceguera** (Rojas, y otros, 2015)**. 8**

Los valores antes mencionados permiten cuantificar y clasificar a los pacientes con baja visión o ceguera en el marco de agudeza visual y campo visual, sin embargo no abarcan todo el contexto de la discapacidad visual. La discapacidad visual implica el contexto en el que la

persona se desenvuelve en su día a día, que va más allá de una determinada cantidad de agudeza o campo visual.

#### <span id="page-8-0"></span>**2.2.1. PATOLOGÍAS FRECUENTES EN BAJA VISIÓN**

Dentro de las diferentes patologías que pueden afectar la anatomía y fisiología ocular hay algunas que con mayor frecuencia llevan a que las personas pueda presentar algún grado de discapacidad visual. Dependiendo la estructura comprometida puede tener repercusión funcional en agudeza visual y/o campo visual.

En cuanto a las condiciones que pueden afectar el campo visual de la persona, son aquellas que afectan la zona central y periférica de la retina.

#### **2.2.2.1. PATOLOGÍAS QUE SOLO ALTERAN LA AGUDEZA Y CALIDAD VISUAL**

Las condiciones que solo afectan agudeza visual sin compromiso del campo visual, son patologías que afectan cualquiera de los medios refringentes del ojo, córnea, cristalino, humor acuoso y humor vítreo. Cualquier alteración en la transparencia de estos medios afectará la forma como la luz llega a la retina alterando el proceso visual.

La pupila, si bien no hace parte de los medios refringentes del ojo, la podemos incluir en este grupo debido a la función que tiene en regular la cantidad de luz que llega al ojo. Cualquier alteración en su funcionamiento, forma y/o posición, también puede alterar el proceso visual.

La zona central de la retina, la mácula, puede presentar alteraciones funcionales como el albinismo, la ambliopía, distrofia de conos, nistagmos congénitos, que dependiendo el estadio puede afectar solo a la agudeza visual o a aspectos como la sensibilidad al contraste o la visión cromática. (Faye, 1997).<sup>9</sup>

De acuerdo a los informes presentados por la OMS en el 2017, para este grupo de patologías, los errores de refracción no corregidos, 53%, y cataratas no operadas, 25%, son las condiciones más frecuentes. Es de resaltar que son causas prevenibles de baja visión. (OMS, Centro de prensa, 2017). 6

La principal manifestación clínica de estas condiciones será: disminución de agudeza visual, sensibilidad al contraste baja y alteración de la visión a color (Figura 1).

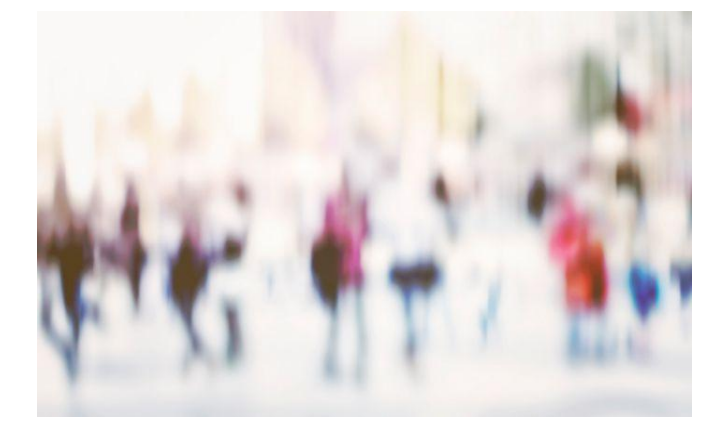

**Figura 1. Representación de la disminución de agudeza visual y sensibilidad al contraste. Adquirida de Essilor, 2018** (Essilor, 2018)**. 10**

#### **2.2.2.2. PATOLOGÍAS QUE AFECTAN CAMPO VISUAL CENTRAL**

Son todas aquellas patologías que alteran los 30º centrales de la retina que abarcan toda la zona paramacular, macular y la fóvea. La alteración de la integridad retiniana en esta área de la retina se manifestará con alternación del campo visual y disminución de agudeza y calidad visual (Figura

2).

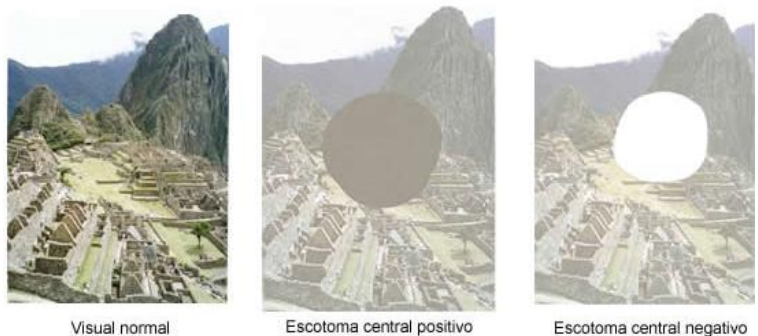

Escotoma central negativo

**Figura 2. Representación de la disminución de agudeza visual y campo visual central en patologías que afectan retina central. Adquirida de Instituto de Tecnologías Educativas** (Visual,

2017)**. 11**

La Degeneración Macular Asociada a la edad DMAE, es una de las condiciones que mayor incidencia presenta en las consultas de baja visión debido al aumento en la esperanza de vida; se estima que el 22% de los casos son debidos a esta causa, seguidos de la neuropatía óptica isquémica o al edema macular diabético entre otras. (Usón, Sobrado, Avellaneda, & López, 2007). 12

#### **2.2.2.3. PATOLOGÍAS QUE AFECTAN CAMPO VISUAL PERIFÉRICO**

Son todas aquellas patologías que afectan la retina periférica o la vía visual y cuya principal repercusión será la reducción del campo visual periférico (Figura 3), disminución de la sensibilidad al contraste y aumento de las dificultades en movilidad y desplazamiento. Si la lesión corresponde a una alteración en la vía visual la repercusión podrá presentarse como una hemianopsia o cuadrantanopsia dependiendo de la estructura afectada (Figura 4).

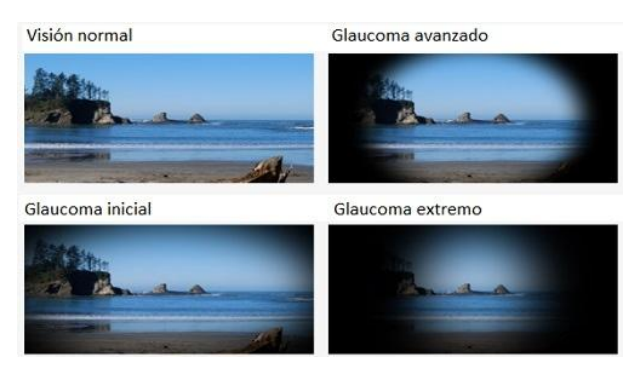

**Figura 3. Representación de la disminución de campo visual periférico. Adquirida de Madridpress, 2017** (Madridpress, 2017)**. 13**

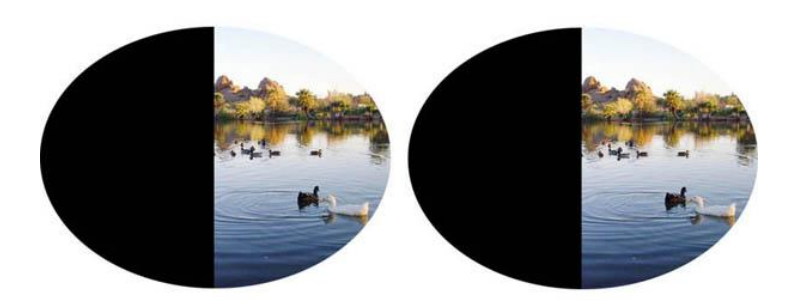

**Figura 4. Representación de alteración de campo visual de tipo hemianópico. Adquirido de Cincinnati Low Visión.** (Winkler, 2017)**. 14**

Las patologías que mayor incidencia tienen en este tipo de condición son glaucoma 5%, retinopatía pigmentaria 4%. (Usón, Sobrado, Avellaneda, & López, 2007).<sup>12</sup>

#### **2.2.2.4.PÉRDIDAS MÚLTIPLES DE CAMPO VISUAL**

Este tipo de manifestación es debido a una complicación de otras condiciones sistémicas que tienen repercusión a nivel visual como la retinopatía diabética y retinopatía hipertensiva o complicaciones de una alteración visual como el desprendimiento de retina o un trauma (Figura 5).

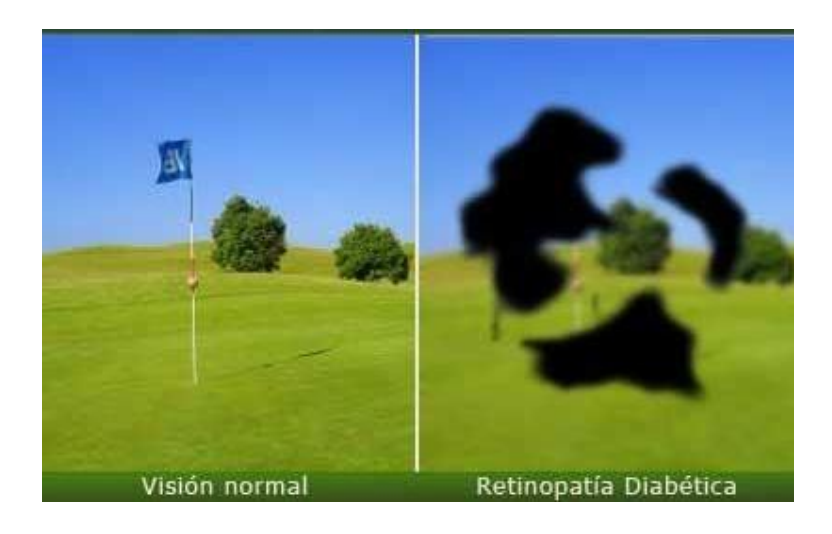

**Figura 5. Representación de alteraciones múltiples en campo visual ocasionado por condiciones sistémicas. Adquiridas de Macula-Retina National Eye Institute, 2014.** (National Eye Institute,

2014)**. 15**

#### <span id="page-11-0"></span>**2.3. CONSIDERACIONES DE TRATAMIENTO**

Como se mencionó anteriormente, dependiendo la patología presente en el paciente con discapacidad visual, la repercusión a nivel funcional será diferente ya sea por disminución de agudeza visual, campo visual, disminución de sensibilidad al contraste, problemas de visión a color, deslumbramiento, limitación de la movilidad y desplazamiento, aspectos laborales o educativos y actividades de la vida diaria, el punto de partida del manejo será potencializar el remanente visual de la persona e iniciar el proceso de rehabilitación. Para esto contamos con las opciones que se presentan a continuación.

#### <span id="page-12-0"></span>**2.3.2. AYUDAS ÓPTICAS**

Son todos aquellos sistemas ópticos construidos por una combinación de lentes o lentes individuales de alto poder dióptrico, con determinadas características ópticas especiales en cuanto a índice de refracción y diseño, cuyo principal objetivo es generar magnificación con el fin de mejorar el desempeño visual de la persona con discapacidad visual con remanente visual.

Dentro de las opciones disponibles para visión lejana existen principalmente telescopios de foco fijo o enfocable que se pueden utilizar de forma mono o binocular Esta forma de uso dependerá de factores como la magnificación necesaria, binocularidad del paciente y ambiente en el que lo utilizaría el paciente.

En cuanto a las ayudas para visión próxima existen microscopios, dobletes aplanáticos, prismáticos o biprismados, lupas de mano, de apoyo con y sin luz, siendo la iluminación una opción adicional para mejorar el contraste y el desempeño visual de la persona. A su vez se puede contar con barras o domos de lectura. Los telescopios a través de la incorporación de capsulas de aproximación pueden modificar su distancia de trabajo de visión lejana a visión intermedia o de visión intermedia a visión próxima. Este nuevo sistema óptica se llama telemicroscopio.

Existe gran variedad de diseños en los que varía la apariencia estética de la ayuda y peso, pero que en general su principal objetivo como se mencionó anteriormente será generar magnificación (Figura 6).

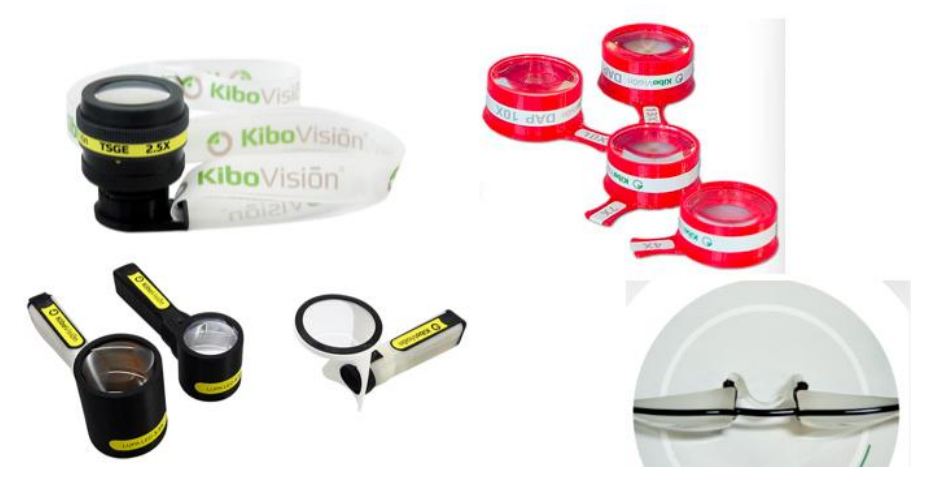

**Figura 6. Representación de ayudas ópticas par baja visión. Adquirido de KiboVisión sistemas ópticos, 2018** (KiboVisión, 2018)**. 16**

#### <span id="page-13-0"></span>**2.3.3. AYUDAS NO ÓPTICAS**

Son todos aquellos elementos que permiten mejorar el desempeño visual sin el uso de un medio óptico o que se utilizan como complemento al uso de las ayudas ópticas en donde se busca favorecer el desempeño visual con el uso de la misma. Este tipo de elementos pueden ser ambientales como fuentes de iluminación de diferentes tipos, halógena, fluorescente e incandescente de forma que mejoren la intensidad luminosa; elementos que mejoren la ergonomía en el uso de las ayudas ópticas para visión próxima como el uso de atriles. Elementos que mejoren el desempeño en lectura y escritura como tiposcopios, rotuladores, macrotipos entre otros (Figura 7).

A pesar de los filtros de absorción selectiva ser un medio óptico no son consideradas ayudas ópticas pues no generan magnificación, sin embargo por las propiedades de corte de onda mejoran el deslumbramiento, sensibilidad al contraste y visión al color. Existen fabricantes que permiten incorporar a las ayudas ópticas filtros para mejorar aún más el rendimiento visual.

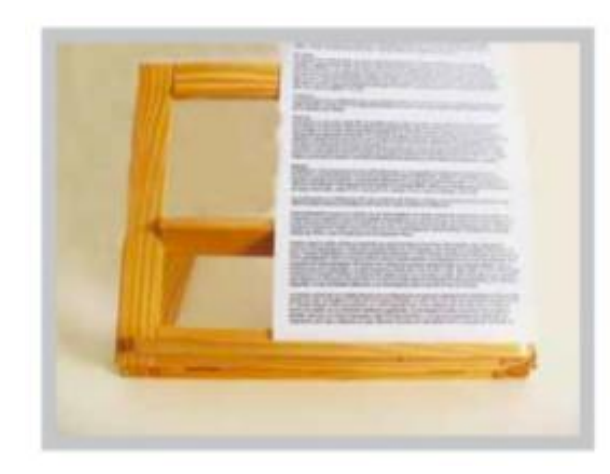

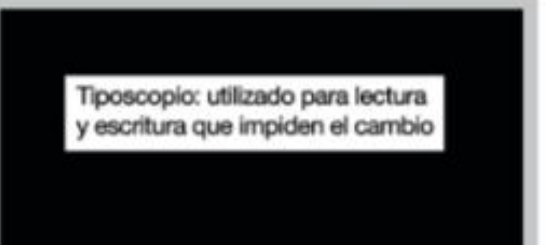

**Figura 7. Representación de ayuas no ópticas para baja visión. Adquirida de Superficie ocular, 2007** (Usón, Sobrado, Avellaneda, & López, 2007)**. 12**

#### <span id="page-14-0"></span>**2.3.4. TIFLOTECNOLOGÍA**

Este concepto hace referencia a todo el conjunto de técnicas y recursos utilizados para que las personas en condición de discapacidad puedan utilizar elementos tecnológicos sin problema y de esta forma favorecer el acceso a la información y, dependiendo el recurso tecnológico empleado, mejorar el rendimiento visual.

Dentro de este tipo de recursos encontramos lupas TV o videolectores, circuitos cerrados de televisión, dispositivos que a través de la cámara y software que utilizan permiten generar grandes magnificaciones, cambios de contraste e intensidad de brillo e iluminación.

A su vez existen softwares que pueden implementarse en computadores que funcionan como lectores de pantalla, audiolibros, escáneres de reconocimiento óptico, máquina de escribir braille, calculadoras y relojes parlantes entre otras.

#### <span id="page-14-1"></span>**2.3.5. REHABILITACIÓN VISUAL**

La rehabilitación tiene un papel determinante en el manejo interdisciplinario del paciente con discapacidad visual, es la continuación a la valoración de baja visión. En la rehabilitación visual se establece un programa de entrenamiento, no solo de las ayudas ópticas, sino en las áreas de mayor compromiso en el paciente, actividades de la vida diaria, actividades vocacionales, movilidad y desplazamiento, inclusión laboral o estudiantil.

Este proceso también implica el manejo del estado psicológico del paciente de acuerdo a la condición que lo llevó a tener discapacidad visual, tiempo de evolución, tipo de pérdida visual, superación del duelo, mecanismo de adaptación entre otras. Es un proceso que de ninguna manera puede faltar en el manejo integral del paciente pues es el que permitirá mediante entrenamiento y seguimiento, potencializar el remanente visual si lo hay o realizar todo el adiestramiento sensorial para que la persona pueda llevar una vida normal.

Teniendo en cuenta todas estas consideraciones de entrenamiento, y luego de haber visto la popularidad que tiene el uso de smartphones, esta revisión de la literatura se planteó con el fin de determinar la utilidad de estos dispositivos mediante el uso de aplicaciones disponibles como manejo complementario de los pacientes en condición de discapacidad visual.

#### <span id="page-16-0"></span>**3. OBJETIVOS**

#### <span id="page-16-1"></span>**3.2. Objetivo General**

Determinar el funcionamiento de aplicaciones móviles para baja visión y sus beneficios en la rehabilitación visual.

#### <span id="page-16-2"></span>**3.3. Objetivos específicos**

- Identificar las aplicaciones para smartphone diseñadas para personas con baja visión disponibles en las tiendas para Android y iOS hasta mayo de 2018.
- Describir el funcionamiento de las aplicaciones para smartphone diseñadas para pacientes con baja visión.
- Clasificar las aplicaciones para smartphone según el objetivo para el que fueron diseñadas.

#### <span id="page-17-0"></span>**4. MATERIALES Y METODOS**

Se realizó una búsqueda bibliográfica en las bases de datos científicas: Pubmed, Medline, Medline Plus, Dialnet, Embase, con los siguientes términos de búsqueda: "low vision", "visual impairment", "visual disability", "app in low vision", "low vision app", "visual rehabilitation", "smartphone and low vision", "smartphone apps", "Mobile apps for eyes", "Apps for health", "keyboard for smathphone", "Magnifier".

También se realizó búsquedas en otras fuentes de información como Google, Universia, Biblioteca de la Once, tienda de aplicaciones para sistema operativo Android (Google play), tienda de aplicaciones para sistema operativo iOS (iTunes App Store) en donde se buscaron aplicaciones relacionadas con discapacidad visual o baja visión.

#### <span id="page-18-0"></span>**5. RESULTADOS**

Luego de realizar la búsqueda con los criterios establecidos en la metodología, se han encontrado un total de 24 aplicaciones susceptibles de uso para personas con discapacidad visual. Se identificaron un total de 4 aplicaciones para visión lejana, 16 para visión próxima y 4 para movilidad y desplazamiento.

En cuanto a la disponibilidad en las tiendas de descarga, se identificaron 3 aplicaciones exclusivas de la tienda de App Store (iOS), 13 exclusivas de Google Play (Android) y 8 aplicaciones disponibles en las dos plataformas.

Las aplicaciones que se presentan a continuación contaban el mayor número de descargas en ambas plataformas, descargas que van desde más de 5.000 hasta más 1.000.000.000.

Solo una aplicación debía pagar por la versión completa si no era suficiente el demo, el resto de aplicaciones son de descarga gratuita.

#### <span id="page-18-1"></span>**5.2. APLICACIONES MÓVILES PARA VISIÓN LEJANA**

Se identificaron un total de 4 aplicaciones, todas ellas disponibles en las tiendas de Android y iOS. Estas aplicaciones permiten realizar reconocimiento del entorno en el que se encuentra la persona mediante el uso de la cámara y magnificación. Aplicaciones que permiten ver TV o películas. A continuación se describen las aplicaciones con mayor número de descargas en las tiendas de aplicaciones disponibles.

**EYE-D (Figura 8)**

# **EYE-D**

Figura 8. (Billa, 2017). 17

**Uso:** Permite al usuario saber su ubicación, navegar a lugares cercanos, evaluar si entorno y explorar utilizando la cámara del móvil.

**Modo de uso:** Se toma una foto de lo que está delante de nosotros y nos indica que dirección es y hacia donde puede ir.

**Número de descargas:** Más de 10.000

**Disponibilidad:** Android y iOS

#### **Desarrollador:** GingerMind Technologies

**Costo:** Gratis

**AUDESCMOBILE (Figura 9)**

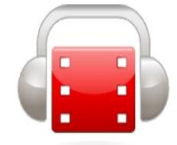

Figura 9. (Novartis, 2017).<sup>18</sup>

**Uso:** Permite la audiodescripción de producciones audiovisuales. Se podrá disfrutar de películas,

series, que se adquiera en DVD o Blu-ray a través de plataformas digitales.

**Modo de uso:** Descargar la APP comprobar que la película esté disponible en el servidor y listo.

**Número de descargas:** Más de 5.000

**Disponibilidad:** Android y iOS

**Desarrollador:** Once-Cidat

**Costo:** Gratis

**Observación:** Cuenta con 658 títulos disponibles en su videoteca entre películas, documentales y series.

#### **WHATSCINE (Figura 10)**

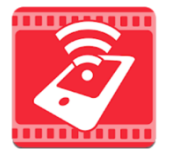

Figura 10. (ONCE, ONCE, 2018).<sup>19</sup>

**Uso:** Permite que la persona pueda ir al cine y ver la televisión al activar la APP, este se sincronizará con el audio del dispositivo y lo emitirá. Cuenta con tres sistemas de accesibilidad audiodescripción, lenguaje de signos y subtitulado adaptado. Cuenta con un enlace para saber que películas tienen la opción de sincronizarlo con la APP y para el TV selecciona que canales tienen accesibilidad.

**Modo de uso:** En el cine: activar la APP, se activa la señal wifi cerrada de "Whatscine", selecciona una de los tres sistemas de accesibilidad, espera que empiece la película y sincronizar. Para el uso de la APP en la TV deberá acceder al WIFI de la casa y deberá sincronizar que canales tienen la opción de accesibilidad.

**Número de descargas:** Más de 10.000 **Disponibilidad:** Android y iOS **Desarrollador:** SoftLab UC3M **Costo:** Gratis

**AIPOLY VISION (Figura 11)**

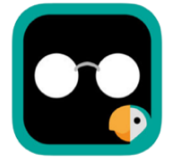

Figura 11. (Mexico, 2017).<sup>20</sup> **Uso:** Mediante el enfoque de la cámara, permite reconocer los objetos y colores del entorno. **Modo de uso:** Activar la opción cámara del celular y el programa reconocerá los objetos y los colores. **Número de descargas:** Más de 50.000 **Disponibilidad:** Android y iOS **Desarrollador:** Aipoly Inc

**Costo:** Gratis

#### <span id="page-20-0"></span>**5.3. APLICACIONES MÓVILES PARA VISIÓN PRÓXIMA**

Se identificaron 11 aplicaciones disponibles en la tienda del sistema operativo de Android, 1 en la tienda del sistema operativo iOS y 4 en ambas tiendas. En todas ellas su principal herramienta de funcionamiento es flash y la cámara del dispositivo mediante la cual se genera magnificación y a través de sus opciones mejorar el desempeño y la información a la que puede acceder la persona. A continuación, se presentan las aplicaciones con mayor número de descargas en las diferentes tiendas que aplicaciones.

#### **MAGNIFY o LUPA (Figura 12)**

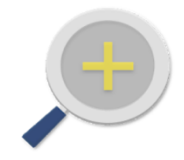

#### **Figura 12.** (Paul, 2012)**. 21**

**Uso:** Permite que el teléfono funcione como una lupa digital instantánea equipada con linterna. Es ideal para las lecturas en letras pequeñas. Puede ser usado en diferentes lugares cines, restaurantes, con luz o ninguna luz ya que este usa el flash del móvil para tener mayor contraste.

**Modo de Uso:** Mantener el móvil a 10cm del objeto que leerá. La linterna se apaga o prende manualmente. Tocar la pantalla para acercar o alejar. Tocar para enfocar y mantener pulsado para encender o apagar la luz.

**Número de descargas:** Más de 1.000.000 **Disponibilidad:** Android **Desarrollador:** Appd Lab LLC **Costo:** Gratis

#### **SMART MAGNIFIER (Figura 13)**

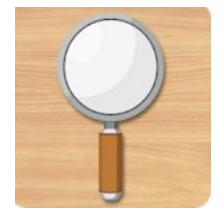

Figura 13. (Brisbin, 2016).<sup>22</sup> **Uso:** Permite tener una ampliación parecida a una lupa de aumento. **Modo de uso:** Los controles son en la pantalla permite el acercamiento, enfoque, congelación y volteo de las imágenes ampliadas. **Número de descargas:** Más de 1.000.000 **Disponibilidad:** Android **Desarrollador:** Smart Tools co.

**Costo:** Gratis

#### **SUPER VISIÓN PARA CARDBOARD (Figura 14)**

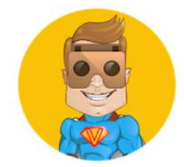

Figura 14. (España, 2017). 23

**Uso:** Permite que un smartphone se convierta en un magnificador electrónico de forma que se comporte como una lupa. La aplicación permite controlar fácilmente el zoom, el contraste y el modo de color de la imagen. Tiene hasta tres modos de color natural y siete modos de color sintético. También se puede usar en entornos con poca luz, activando el flash integrado en el smartphone

**Modo de uso:** controlada tocando sobre la pantalla del smartphone directamente, o bien con un teclado bluetooth, con un gamepad, con un mando selfie o con el botón de las cardboard (aparecerá un cursor en pantalla controlado por el movimiento de su cabeza). Cuando se recibe alguna acción (toque en pantalla, una pulsación de tecla o una pulsación sobre el botón de cardboard) aparecerán los botones para configurar la vista.

**Número de descargas:** Más de 10.000 **Disponibilidad:** Android **Desarrollador:** MVRLab&Neosistec **Costo:** Gratis

**FONT INSTALLER ROOT (Figura 15)**

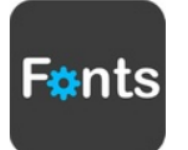

**Figura 15.** (Paul, 2012)**. 21**

**Uso:** Permite instalar varias fuentes de letras en sus dispositivos para una mejor lectura.

**Modo de uso:** Al instalar la aplicación tendrá la opción de cambiar las fuentes, el tamaño y se cambiara automáticamente todo el contenido del móvil.

**Número de descargas:** Más de 10.000.000

**Disponibilidad:** Android

#### **Desarrollador:** JRummy Apps

#### **Costo:** Gratis

**Limitación:** El teléfono debe tener acceso de root (acceso de administrador) para que la aplicación funcione correctamente y poder realizar las modificaciones de la APP.

#### **MESSAGEASE KEYBOARD (Figura 16)**

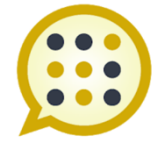

**Figura 16.** (Paul, 2012)**. 21**

**Uso:** Permite la ampliación del teclado en el móvil, se pueden cambiar los colores, escribir con un gesto o "Swype", cambiar el diseño del teclado e incluso la forma y cambiar el tamaño o puede iniciarlo para tareas específicas, como escribir textos, y volver al teclado habitual cuando haya terminado

**Modo de uso:** Instalando la aplicación las letras del teclado de mando tendrán un mejor tamaño y se podrá escribir palabras arrastrando el dedo entre las letras (swype).

**Número de descargas:** Más de 500.000 **Disponibilidad:** Android y iOS **Desarrollador**: Exideas **Costo:** Gratis

#### **CLASSIC TEXT TO SPEECH ENGINE (Figura 17)**

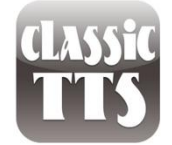

**Figura 17.** (Paul, 2012)**. 21**

**Uso:** Permite escuchar los textos, libros electrónicos, documentos PDF, y lo que muestre en la pantalla mediante una combinación de voces entre hombres y mujeres.

**Modo de uso:** La APP se instala y podrá elegir la voz que quiera escuchar en la redacción de los textos.

**Número de descargas:** Más de 1.000.000 **Disponibilidad:** Android **Desarrollador:** TK Solution **Costo:** Gratis

**ULTRA MAGNIFIER + (Figura 18)**

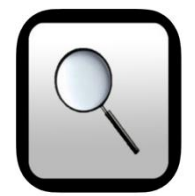

Figura 18. (Paul, 2012).<sup>21</sup>

**Uso:** Permite la ampliación de los textos, carteles en visión cercana.

**Modo de uso:** Debe utilizar el móvil a 10 cm para poder enfocar mejor, este permite los cambios de color entre sepia, mono, aqua y solarización.

**Número de descargas:** Más de 100.000

**Disponibilidad:** Android y iOS

**Costo:** Gratis

#### **NOLED (Figura 19)**

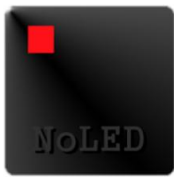

Figura 19. (Paul, 2012).<sup>21</sup>

**Uso:** Permite personalizar el celular y nos ayuda a mejorar la calidad de los iconos del móvil mediante LED cuando nos llega un mensaje de voz, mensajes de texto, un e-mail, o una llamada, actividades de cobro, entre otros. Esto sirve de gran ayuda para las personas con dificultades en los contrastes.

**Modo de uso:** Se instala la APP y se realiza las configuraciones de activación eligiendo los programas que quieren que tenga las notificaciones en LED.

**Número de descargas:** Más de 100.000

**Disponibilidad:** Android **Desarrollador:** Madmack **Costo:** Gratis

**BIG LAUNCHER (Figura 20)**

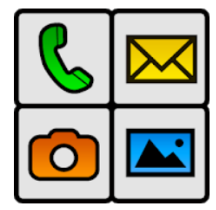

Figura 20. (Brisbin, 2016). 22

**Uso:** Permite la accesibilidad de las aplicaciones de una manera directa ya que se puede personalizar los iconos que más usa, se elige el tamaño de letra y de los iconos. Adicionalmente tiene un icono de SOS para que recurra al menu principal.

**Modo de uso:** Se instala la aplicación y se elige si quiere que los iconos tengan solo contactos que pueden ser personalizados con su foto o iconos de aplicaciones.

**Número de descargas:** Más de 500.000 en el DEMO y más de 10.000 en la opción de pago

**Disponibilidad:** Android

**Desarrollador:** Big Launcher

**Costo:**Existe una version DEMO pero tiene limitaciones como poder ver los ultimos 5 mensajes, ultimas 5 llamadas y poca capacidad de escribir y enviar mensajes. La version de paga esta en promedio \$20.

#### **BLIND COMMUNICATOR (Figura 21)**

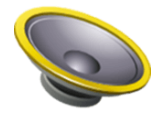

Figura 21. (Billa, 2017). 17

**Uso:** Por medio de una guía de voz nos indica que se está mostrando en la pantalla del móvil. Si está apagada o prendida, si se gira la pantalla, o si recibimos alguna llamada, grabador de voz.

**Modo de uso:** Se debe deslizar hacia el lado derecho para iniciar la búsqueda explorando el menú y mediante la guía de voz nos ira diciendo que es lo que está mostrando. Si el teléfono tiene talkback podría dictar un mensaje sin problemas.

**Número de descargas:** Más de 10.000 **Disponibilidad:** Android **Desarrollador:** Leonardo Javier Russo **Costo:** Gratis

**BLIND-DROID WALLET (Figura 22)**

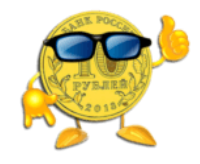

Figura 22. (Billa, 2017). 17

**Uso:** Se usa para reconocer billetes con la cámara del móvil. Al instalarlo se elige el billete de acuerdo al país. Y disponible en idiomas como el inglés, ruso, polaco, entre otros.

**Modo de uso:** Solo debe acercar el billete a la cámara del móvil y nos dirá de que valor es ese billete. No es necesaria la conexión a internet.

**Número de descargas:** Más de 10.000 **Disponibilidad:** Android **Desarrollador:** Oleg Taystruk **Costo:** Gratis

#### **NANTMOBILE MONEY READER (Figura 23)**

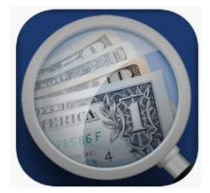

Figuta 23. (ONCE, ONCE, 2016).<sup>24</sup>

**Uso:** Permite el reconocimiento de billetes y verbaliza el valor. Reconoce monedas de 20 países (dólar estadounidense, australiano, canadiense, Nueva Zelanda y Singapur, dinar bahreiní, real

brasileño, rubio bielorruso, libra esterlina, euro, forinto, húngaro, shéquel israelí, rupia india, yen japonés, dinar kuwaití, peso mexicano, zloty polaco, rublo ruso, riyal saudí y dírham de los Emiratos Árabes Unidos).

**Modo de uso:** Se acerca el billete y la APP nos dirá de que billete se trata.

**Número de descargas:** Más de 10.000

**Disponibilidad:** iOS

**Desarrollador:** IPPLEX

**Costo:** Gratis

#### **TAPTAPSEE (Figura 24)**

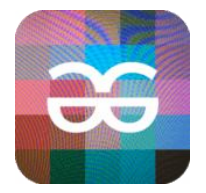

**Figura 24.** (Franja, 2016)**. 25**

**Uso:** Permite saber que es lo que tenemos delante de nosotros al tomarle una foto la APP nos dira que és lo que estamos viendo o queremos leer.

**Modo de uso:** Tome foto con un doble toque de la pantalla en cualquier angulo y nos identificara la imagen. Requiere que el talkback este activada.

**Número de descargas:** Más de 50.000

**Disponibilidad:** Android y iOS

**Desarrollador:** CamFind Inc.

**Costo:** Gratis

**GIGANTICON (Figura 25)**

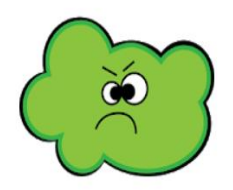

Figura 25. (Brisbin, 2016). 22

**Uso:** Permite la ampliacion (zoom) de los iconos del movil en la pantalla del dispositivo.

**Modo de uso:** Debemos de elegir los iconos que queremos ampliar uno a uno. **Número de descargas:** Más de 100.000 **Disponibilidad:** Android **Desarrollador:** Gabriel Taubman **Costo:** Gratis

**GOOGLE TALKBACK (Figura 26)**

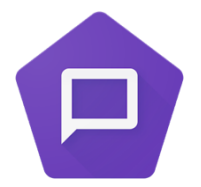

Figura 26. (Center, 2016).<sup>26</sup>

**Uso:** Permite tener una audioguia de todo el sistema operativo, con comentarios hablados del menú y vibracion para navegar por Android. Instalado en la mayoria de los moviles smart con sistema Android.

**Modo de uso:** La APP leera al hacer solo un toque y para seleccionar debera ser 3 veces. Se usa dos dedos para el desplazamiento. Se activara mediante la configuracion de accesibilidad.

**Número de descargas:** Más de 1.000.000.000

**Disponibilidad:** Android

**Desarrollador:** Google LLC

**Costo:** Gratis

#### **GESTOR ONCE (libros digitales) (Figura 27)**

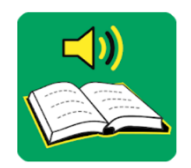

Figura 27. (CIDAT, 2018).<sup>27</sup>

**Uso:** Permite la descarga de libros de la biblioteca digital ONCE, tanto en formato DAISY como en formato TLO

**Modo de uso:** Se leerá los libros con audio DAISY o con lector de pantalla.

**Numero de descargas:** Más de 5.000

#### **Disponibilidad:** Android y iOS

**Desarrollador:** ONCE-CIDAT

**Costo:** Gratis

#### <span id="page-29-0"></span>**5.4. APLICACIONES MÓVILES PARA MOVILIDAD Y DESPLAZAMIENTO**

Durante la búsqueda en las diferentes tiendas de aplicaciones se identificaron 2 aplicaciones disponibles en la tienda del sistema operativo Android y 2 aplicaciones en ambos sistemas operativos. En ellas, la función más utilizada es aprovechar el GPS del smartphone para mejorar este aspecto. A continuación se presentan las aplicaciones con mayor número de descargas en las diferentes tiendas que aplicaciones.

#### **WALKY TALKY (Figura 28)**

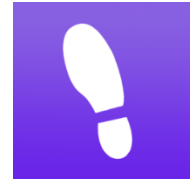

Figura 28. (Paul, 2012).<sup>21</sup>

**Uso:** Permite el uso para navegar por las calles utilizando el GPS. Se actualiza instantáneamente en su ubicación actual ya que la APP tiene una brújula incorporada y siempre apuntara en la dirección correcta.

**Modo de uso:** Iniciar la APP prender el GPS y usted deberá indicar a dónde quiere ir, le mostrara un camino indicándole las dirección y si sale del camino marcado el móvil vibrara hasta que regrese al camino correcto.

**Número de descargas:** Más de 50.000 **Disponible:** Android **Desarrollador:** Zello Walkie Talkie **Costo:** Gratis

**GET THERE (Figura 29)**

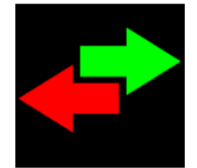

Figura 29. (Center, 2016).<sup>26</sup>

**Uso:** Esta APP no tiene mapas pero le indica al usuario donde está y como llegar a su destino. La guía de navegación habla automáticamente antes y después de cada intersección.

**Modo de uso:** Solo se abre la aplicación y él te indicará donde estás, te indicará la dirección y si te equivocas te avisará para que retomes la dirección indicada al inicio. Al agitar el dispositivo la APP te indica la ubicación actual.

**Número de descargas:** Más de 10.000 **Disponibilidad:** Android **Desarrollador:** Lew Lasher **Costo:** Gratis

#### **LAZARILLO GPS (Figura 30)**

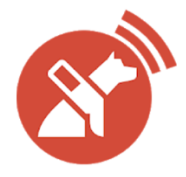

Figura 30. (Perez, 2017). 28

**Uso:** Es una APP que permite la guía por voz de todo lo que tenemos alrededor desde una guía de navegación, lugares cercanos, tiendas favoritas, restaurantes entre otros facilitando la movilidad por la ciudad. Cuenta con diversas opciones de desplazamiento para garantizar movilidad por la ciudad: caminando, en automóvil, transporte público o Uber

**Modo de uso:** Activar la App para poder escuchar todo lo que nos comunica en cuanto a cosas del entorno o las rutas de los lugares a donde decidimos ir.

**Número de descargas:** Más de 20.000

**Disponibilidad:** Android y iOS

**Desarrollador:** LazarilloApp GPS

**Costo:** Gratis

#### **MAP4ALL (Figura 31)**

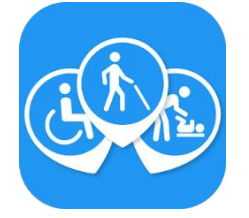

Figura 31. (Perez, 2017). 28

**Uso:** Permite saber la información sobre los lugares con problemas de accesibilidad, calles donde no existe un semáforo sin sonido o zonas sin acceso de sillas de ruedas.

**Modo de uso:** En la APP se realiza la búsqueda de los lugares de interés y te indica si tiene accesibilidad para personas con alguna discapacidad.

**Número de descargas:** Más de 50.000 **Disponibilidad:** Android y iOS **Desarrollador:** Mapp4all Universal Acc **Costo:** Gratis

Al emplear los términos de búsqueda en las bases de datos científicas, no se encuentra literatura en la que se empleen aplicaciones para dispositivos móviles en el proceso de rehabilitación visual. En los resultados se destacan aquellas que son utilizadas para el cuidado de la salud como calendario menstrual, recordatorio de medicamentos, control de frecuencia cardiaca, seguimiento de estado de ánimo y autodiagnóstico entre otras.

En otros resultados mencionan aspectos sobre la configuración de dispositivos de forma que se facilite su manejo para personas con discapacidad visual.

#### <span id="page-32-0"></span>**6. DISCUSIÓN**

Durante la búsqueda de aplicaciones se identifica un mayor número de descargas en la tienda del sistema operativo Android con el que trabajan todas las marcas comerciales diferentes a Apple, esto puede correlacionarse con el alto costo de los dispositivos de la marca Apple. Las aplicaciones con mayor número de descargas en ambas plataformas fueron las gratuitas.

Dentro del proceso de rehabilitación de una persona con discapacidad visual la primera consideración de tratamiento es la prescripción de una ayuda óptica, siempre y cuando el remanente visual de la persona lo permita. Sin embargo, dependiendo la necesidad visual de la persona, suele complementarse este manejo con la prescripción de un elemento de tiflotecnología que facilite el acceso a la información y mejore el rendimiento. Este hecho se contrasta con la necesidad de uso de dispositivos tecnológicos en diferentes aspectos del día a día como el estudio, trabajo, comunicación entre otros. Las personas con discapacidad visual no están exentas de ello y como lo evidencia Crossland, Silva, & Macedo (2014)<sup>29</sup> en donde los smartphone, computadores, tablets y lectores de libros electrónicos son utilizados por personas con discapacidad visual aprovechando las ventajas de las cámara en cuanto al zoom, flash y capturas de pantalla permitiendo de esta forma acceder a la información. Es de resaltar la importancia del rehabilitador visual en este aspecto, no solo en el entrenamiento, sino informando al paciente sobre las diferentes alternativas que tiene incluido el uso de aplicaciones para dispositivos móviles.

Dentro de los dispositivos de tiflotecnología más prescritos en el proceso de rehabilitación se encuentran las lupas TV y los circuitos cerrados de televisión (CCTV), pero debido a su alto costo muchos pacientes no lo pueden adquirir y el manejo de rehabilitación puede verse limitado y no llegar a los objetivos esperados. Pese a esto, como se evidencia en la introducción, en donde el aumento en el uso de smartphone en la población mundial es una constante año tras año, y debido a que su costo puede ser inferior a un elemento de tiflotecnología, estos dispositivos pueden estar siendo no aprovechados al máximo por las personas con discapacidad visual en cuanto a la configuración del mismo. Como se evidencia en los resultados, existen una gran variedad de aplicaciones que pueden mejorar el desempeño visual de lejos, cerca y la movilidad y el desplazamiento, pero la configuración adecuada del smartphone permite facilitar el uso del

mismo, tal como lo evidencia Irvine y otros (2014).<sup>30</sup> en donde hacen referencia como en los smartphone y tablets a través de la configuración se puede hacer zoom en la pantalla, cambiar el contraste de la misma, implementar comando de voz para marcar algún número, escribir un mensaje o buscar información, facilitan el uso del dispositivo. A su vez mencionan las ventajas de las aplicaciones que son posibles instalar en los dispositivos de forma que a través de las opciones de las mismas se aproveche aún más el hecho de tener un smarphone o tablet en personas con discapacidad visual.

Una de las limitaciones encontradas durante la búsqueda de información en las fuentes mencionadas en la metodología se presentó debido a la poca literatura científica en donde incluyeran las aplicaciones móviles en los programas de rehabilitación visual y se comprobara su impacto en el mismo. Los artículos encontrados mencionaban aspectos referentes a configuración de dispositivos o aspectos técnicos de las aplicaciones. En la revisión hecha por (Rodin, Shachaj, Miller, Akopyan, & Semenova, 2017).<sup>31</sup> en la que revisaron aplicaciones para el cuidado de la salud visual disponibles en la tienda de iTunes, encontrando 236 aplicaciones para ser usadas por personas ciegas y 80 aplicaciones para el cuidado de los ojos. También identificaron subcategorías de ejercicios oculares (30 aplicaciones), autoevaluación (153 aplicaciones) y herramientas para el paciente y ayudas para baja visión (35 aplicaciones).

La cantidad de aplicaciones disponibles en las diferentes tiendas es muy grande, sin embargo, en la búsqueda realizada se resaltaron las que tenían mayor número de descargas que sugiere que son las más utilizadas. Sin embargo, la falta de información acerca de la existencia de este tipo de aplicaciones para personas con discapacidad visual, hace que quienes la presenten no se estén beneficiando de las mismas.

El constante avance de la tecnología permite favorecer los procesos de rehabilitación en pacientes en condición de discapacidad, no solo visual también auditiva, y el hecho de aprovechar las ventajas que ofrece la configuración y las aplicaciones disponibles permitirá optimizar el uso de los mismos evitando que el programa de rehabilitación se vea truncado por la indicación de un dispositivo de alto costo.

Es importante mencionar que los desarrolladores de aplicaciones aún tienen mucho trabajo por hacer para que estas aplicaciones sean completamente útiles para los pacientes con discapacidad

34

visual. A su vez deben mantener vigentes las actualizaciones de las mismas pues con la actualización del software de los smartphone algunas pueden quedar obsoletas o no funcionar correctamente sino se ajustan a los nuevos requisitos del sistema.

Se recomienda para un futuro estudio seleccionar alguna de las aplicaciones presentadas en este documento y determinar el impacto en el proceso de rehabilitación visual en algún área específica.

#### <span id="page-35-0"></span>**7. CONCLUSIONES**

- La popularización en el uso de dispositivos móviles y las ventajas de configuración y aplicaciones disponibles para personas con discapacidad visual permiten que el acceso a la información no se vea limitado.
- El complemento de las ayudas ópticas con las opciones tecnológicas disponibles pueden favorecer el rendimiento de las personas con discapacidad visual en las diferentes áreas de entrenamiento, aumentando su independencia y autonomía.
- Todas las aplicaciones tienen como principal herramienta la cámara del smartphone y dependiendo el modelo del mismo puede tener una calidad de imagen diferente.
- Muchos pacientes no desean utilizar las ayudas ópticas prescritas por la apariencia estética de las mismas, por lo que el desarrollo de aplicaciones cada vez más novedosas puede brindar más confianza en el paciente pues estará utilizando un elemento que utilizan todas las personas y el impacto social sobre su condición puede verse favorecido.
- Se debe considerar el uso de estas aplicaciones y dispositivos en el programa de rehabilitación visual debido al alto costo de elementos de tiflotecnología.

#### <span id="page-36-0"></span>**8. BIBLIOGRAFÍA**

- 1. Rodriguez, O., Hernandez, R., Leonardo, T., García, L., & Rodriguez, R. (2005). Telefonía móvil celular: origen, evolución, perspectivas. *Ciencias Holguín*, 1-8.
- 2. Ruiz, J., Sánchez, J., & Trujillo, J. (2015). Utilización de Internet y dependencia a teléfonos móviles en adolescentes. *Revista Latinoamericana de Ciencias Sociales, Niñez y Juventud*, 1357-1369.
- 3. CISCO. (4 de Febrero de 2016). *Informe anual de seguriad.* Cisco. Recuperado el Abril de 2018, de Peródico El tiempo: http://www.eltiempo.com/archivo/documento/CMS-16500742
- 4. Rodriguez, S. (05 de 04 de 2017). *Tecnología y baja visión*. Obtenido de Instituto Nacional para Ciegos: http://www.inci.gov.co/home/content/tecnolog%C3%ADa-y-bajavisi%C3%B3n
- 5. Secretaria de educación de México. (17 de 05 de 2017). *Dirección general de educación especial*. Obtenido de http://eespecial.sev.gob.mx/difusion/visual.php
- 6. OMS, O. M. (11 de 10 de 2017). *Centro de prensa*. Obtenido de Organización Mundial de la Salud: http://www.who.int/es/news-room/fact-sheets/detail/blindness-and-visualimpairment
- 7. OMS, O. M. (23 de 02 de 2018). *Clasificaciones*. Obtenido de Organanización Mundial de la Salud: http://www.who.int/classifications/icd/en/
- 8. Rojas, S., Ruiz, S., Carvajal, J., Alvarez, M., Duque, D., & Correa, S. (2015). Caracterización de una población con discapacidad visual (baja visión y ceguera) atendida en dos Ins tuciones Prestadoras de Salud de Medellín. *Medicina UPB*, 32.
- 9. Faye, E. (1997). *Clínica de la baja visión.* España: Little, Brown and Company.
- 10. Essilor. (31 de 05 de 2018). *Essilor*. Obtenido de Essilor: https://essilor.es/saludvisual/sobre-la-vista/sintomas/vista-borrosa/
- 11. Visual, E. i. (5 de 10 de 2017). *Instituto de Tecnologías Educativas.* Obtenido de Instituto de Tecnologías Educativas: http://www.ite.educacion.es/formacion/materiales/129/cd/pdf/m7\_dv.pdf
- 12. Usón, E., Sobrado, P., Avellaneda, M., & López, M. (2007). Baja visión y rehabilitación visual: Una alternativa clínica. *Superficie ocular*, 2-10.
- 13. Madridpress. (12 de Marzo de 2017). *Sociedad.* Obtenido de Madridpress: https://madridpress.com/not/218896/el-50-de-los-afectados-por-glaucoma-esta-sindiagnostico
- 14. Winkler, T. (26 de 04 de 2017). *Cincinnati low vision*. Obtenido de http://cincinnatilowvision.com/hemianopsia/
- 15. National Eye Institute. (4 de Febrero de 2014). *Macula-Retina* . Obtenido de Macula-Retina Asociación de Enfermos y Familiares: https://www.macula-retina.es/la-retinopatiadiabetica/
- 16. KiboVisión. (9 de Junio de 2018). *Academia de Baja Visión*. Obtenido de Kibovisión Sistemas Ópticos: http://www.kibovision.com.ar/academia-de-baja-vision/
- 17. Billa. (6 de Abril de 2017). *Joy of android.* Recuperado el 01 de 06 de 2018, de http://joyofandroid.com/5-useful-android-apps-blind-people/
- 18. Novartis. (25 de 10 de 2017). *Tu cuentas mucho.* Recuperado el 10 de 05 de 2018, de Tu cuentas mucho: https://www.tucuentasmucho.com/cuidarse/12-aplicaciones-paraayudarte-si-tienes-baja-vision/
- 19. ONCE. (26 de 02 de 2018). *ONCE*. Recuperado el 30 de 05 de 2018, de ONCE: http://blog.once.es/articulo/2018-02-26/audiodescripcion-unico-movil-encendido-en-cine
- 20. Mexico, U. (08 de 03 de 2017). *Universia Mexico.* Recuperado el 01 de 05 de 2018, de Universia Mexico: http://noticias.universia.net.mx/cultura/noticia/2017/03/08/1149454/aplicacionesestudiantes-discapacidad-visual.html
- 21. Paul, N. (27 de 06 de 2012). *Android Authority*. Recuperado el 20 de 05 de 2018, de Android Authority: https://www.androidauthority.com/best-android-apps-visuallyimpaired-blind-97471/
- 22. Brisbin, S. (01 de 02 de 2016). *Acces World Magazine*. Recuperado el 22 de 05 de 2018, de Acces World Magazine: https://www.afb.org/afbpress/pubnew.asp?DocID=aw170208
- 23. España, A. D. (14 de 07 de 2017). *DISCAPACIDAD VISUAL D.O.C.E. (DISCAPACITADOS OTROS CIEGOS DE ESPAÑA)*. Recuperado el 25 de 05 de 2018, de DISCAPACIDAD VISUAL D.O.C.E. (DISCAPACITADOS OTROS CIEGOS DE ESPAÑA): https://asociaciondoce.com/2017/07/14/app-para-baja-vision/
- 24. ONCE. (28 de 10 de 2016). *ONCE.* Recuperado el 22 de 05 de 2018, de ONCE: http://blog.once.es/articulo/2016-10-28/tus-11-apps-imprescindibles
- 25. Franja, G. (28 de 11 de 2016). *Grupo Franja*. Recuperado el 25 de 05 de 2018, de Grupo Franja: http://www.grupofranja.com/index.php/tecnologia/item/1510-aplicaciones-parapersonas-con-baja-vision-y-ciegos
- 26. Center, A. (02 de 08 de 2016). *5 Best Android Apps for Visually Imparaired and blind people.* Recuperado el 24 de 05 de 2018, de 5 Best Android Apps for Visually Imparaired and blind people: https://androidwidgetcenter.com/articles/5-best-android-apps-forvisually-impaired-and-blind-people/
- 27. CIDAT, O. (17 de 01 de 2018). *GOOGLE PLAY*. Recuperado el 19 de 05 de 2018, de GOOGLE PLAY: https://play.google.com/store/apps/details?id=es.once.gold&hl=es
- 28. Perez, E. (27 de 10 de 2017). *Xakata Android*. Recuperado el 20 de 05 de 2018, de Xakata Android: https://www.xatakandroid.com/aplicaciones-android/accesibilidad-en-android-21-aplicaciones-para-personas-invidentes
- 29. Crossland, M., Silva, R., & Macedo, A. (2014). Smartphone, tablet computer and e-reader use by people with vision impairment. *Ophthalmic & Physiological Optics*, 552-557.
- 30. Irvine, D., Zemke, A., Pusateri, G., Gerlach, L., Chun, R., & Jay, W. (2014). Tablet and Smartphone Accessibility Features in the Low Vision Rehabilitation. *Neuro-Ophthalmology*, 53-59.
- 31. Rodin, A., Shachaj, A., Miller, A., Akopyan, V., & Semenova, N. (2017). Mobile apps for eye care in Canada: An analysis of the iTunes Store. *JMIR Mhealth Uhealth*, 30-45.